# **FTP Daemon**

Marc Huber

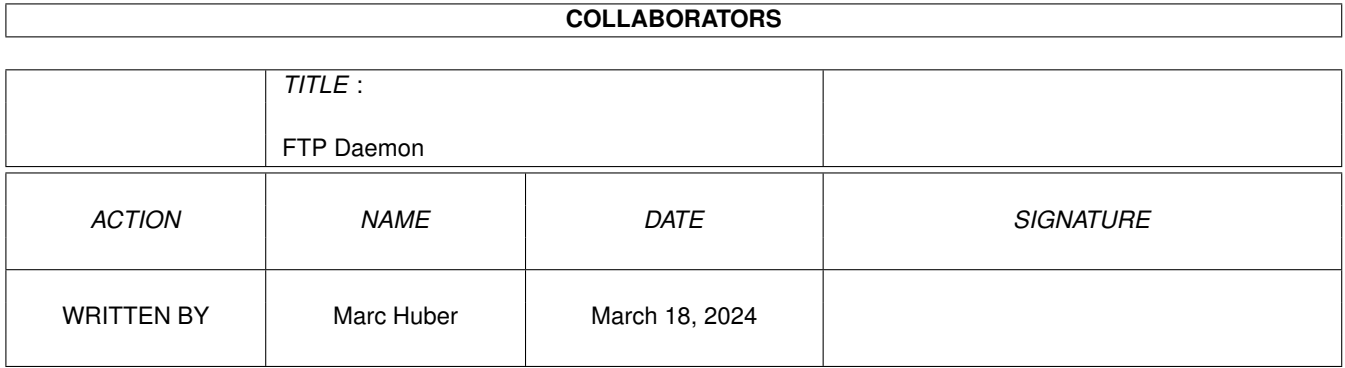

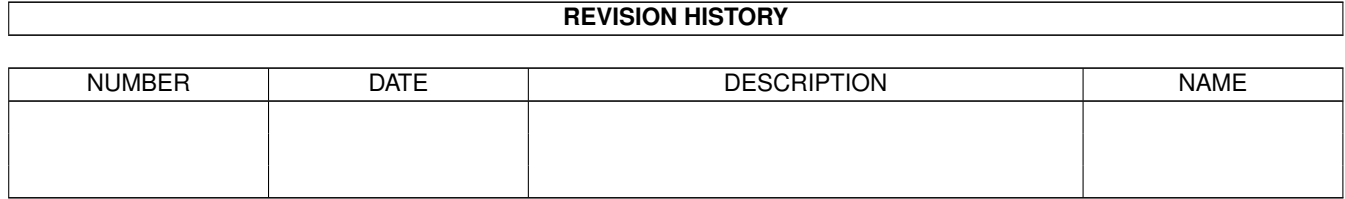

# **Contents**

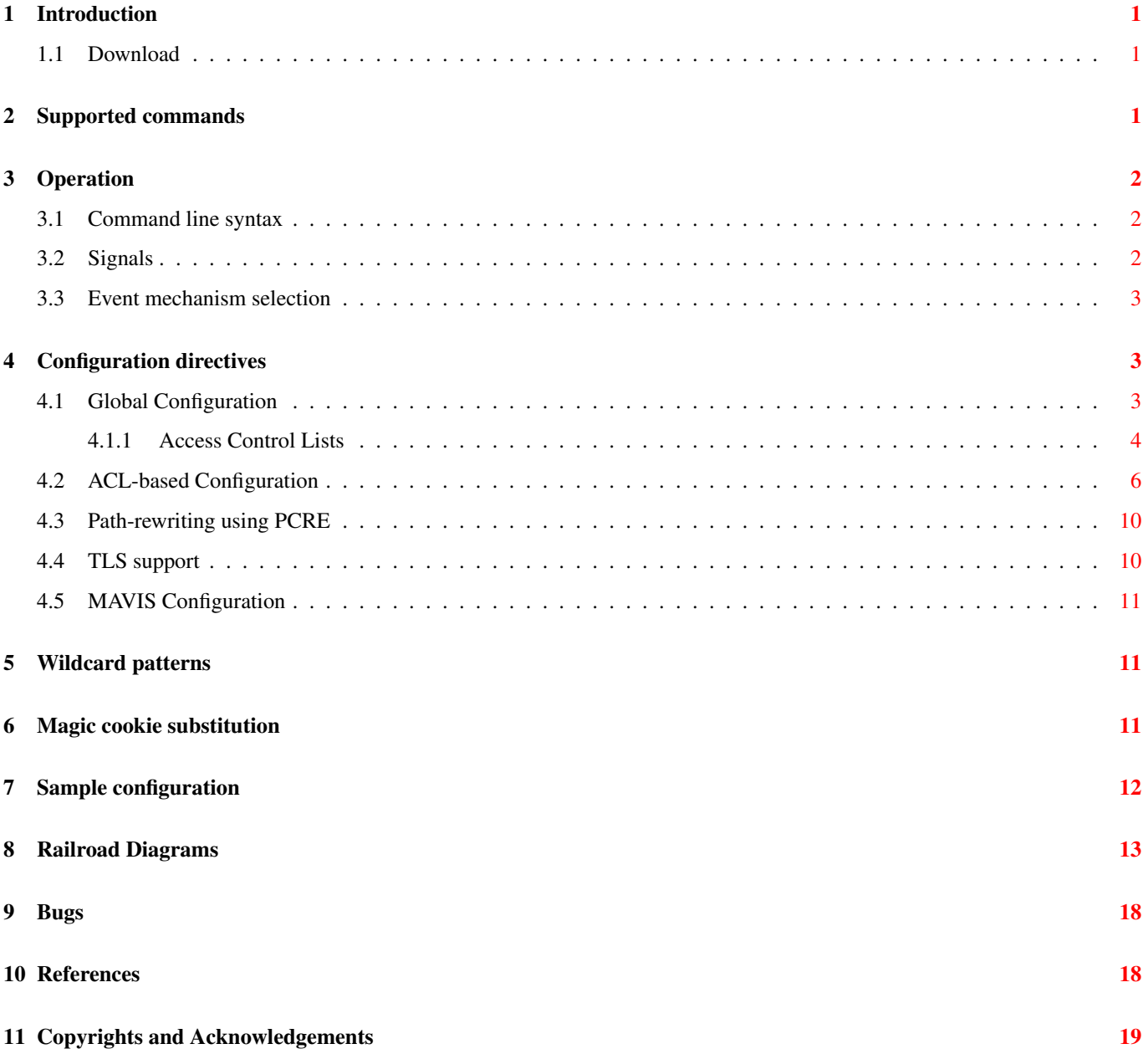

# <span id="page-3-0"></span>**1 Introduction**

This FTP daemon was written from scratch. The list of supported features includes:

- Small memory footprint
- Event-driven, pre-forking
- Not called by inetd
- Supports traffic shaping
- Highly configurable using access control lists for commands and configuration variables
- Utilizes the MAVIS modular authentication system
- A couple of wu-ftpd-like features (banners, checksum calculation, ...) are available
- DNS resolving is done if the daemon is compiled with *c-ares* support
- Asynchronous RFC1413 ident lookups
- Large File support.
- 64bit clean

#### <span id="page-3-1"></span>**1.1 Download**

You can download the source code from the GitHub repository at [https://github.com/MarcJHuber/event-driven-servers/.](https://github.com/MarcJHuber/event-driven-servers/) On-line documentation is available via [https://projects.pro-bono-publico.de/event-driven-servers/doc/,](https://projects.pro-bono-publico.de/event-driven-servers/doc/) too.

# <span id="page-3-2"></span>**2 Supported commands**

The daemon support several standards and drafts:

• Standard RFC959 FTP commands supported are:

```
ABOR, APPE, CWD, CDUP, DELE, HELP, LIST, NLST, MDTM, MKD, NOOP, PASS,
PASV, PORT, PWD, OUIT, REIN, REST, RETR, RMD, RNFR, RNTO, SITE, SIZE,
STAT, STOR, STOU, SYST, TYPE, USER, XCUP, XCWD, XMKD, XPWD, XRMD
```
- IPv6 support is available. Both the RFC1639 (aka. FOOBAR) extensions (LPRT, LPSV) and the more recent ones defined in RFC2428 (EPRT, EPSV) are supported.
- The feature negotiation commands FEAT and OPTS introduced in RFC2389 are supported.
- The command LANG (RFC2640) allows negotiation of a language for greetings and error messages. Currently supported languages include English and German.
- RFC4217 (Securing FTP with TLS) is supported, If the daemon was compiled with TLS support. AUTH TLS et al. may then be used to switch to a secure channel; certificate authentication is supported. This may or may not be legal in your country
- MDTM and SIZE aren't specified in RFC959, but may become part of a revised FTP specification.
- MLST and MLSD are supported, but the specification is still in draft status.
- The proposed fact modification commands MFMT and MFF are supported.
- Virtual host support is available using the HOST command (requires explicit support via **MAVIS** backends).
- The experimental commands ESTA and ESTP are available.
- MODE Z enables deflate transmission mode. Alternatively, just add . gz to a file name for on-the-fly compression.

Various SITE commands are available:

- SITE CHMOD changes permission modes.
- SITE GROUP may be used to switch to another group id.
- SITE GROUPS displays the available group ids in wu-ftpd style.
- SITE ID displays both user id and the available group ids.
- SITE IDLE displays or changes the idle timeout.
- SITE UMASK displays or changes the current umask.
- SITE CHECKMETHOD selects a checksum method (either CRC or MD5), as does OPTS HASH.
- SITE CHECKSUM calculates and displays checksum values, as does HASH. The RANG command for specifying byte ranges is supported. wu-ftpd-like file conversions for  $\cdot$  md5 and  $\cdot$  crc are implemented.
- SITE HTPWD may be useful for maintaining .htpasswd compliant password files.
- SITE HELP or SITE HELP *COMMAND* display information about available commands and command syntax.

### <span id="page-4-0"></span>**3 Operation**

This section gives a brief and basic overview on how to run ftpd.

In earlier versions, ftpd wasn't a standalone program but had to be invoked by spawnd. This has changed, as spawnd is now part of the ftpd binary. However, using a dedicated spawnd process is still possible and, more importantly, the spawnd configuration options and documentation remain valid.

ftpd may use auxilliary MAVIS backend modules for authentication and authorization.

#### <span id="page-4-1"></span>**3.1 Command line syntax**

The only mandatory argument is the path to the configuration file:

ftpd  $[-P]$   $[-d \text{ level } ]$   $[-i \text{ child } id ]$  configuration-file  $[i \text{ d } ]$ 

If the program was compiled with CURL support, *configuration-file* may be an URL.

Keep the -P option in mind - it is imperative that the configuration file supplied is syntactically correct, as the daemon won't start if there are any parsing errors at start-up.

The -d switch enables debugging. You most likely don't want to use this. Read the source if you need to.

The  $-i$  option is only honoured if the build-in spawnd functionality is used. In that case, it selects the configuration ID for ftpd, while the optional last argument *id* sets the ID of the **spawnd** configuration section.

#### <span id="page-4-2"></span>**3.2 Signals**

Both the master (that's the process running the spawnd code) and the child processes (running the ftpd code) intercept the SIGHUP signal:

- The master process will restart upon reception of SIGHUP, re-reading the configuration file. The child processes will recognize that the master process is no longer available. It will continue to serve the existing connections and terminate when idle.
- If SIGHUP is sent to a child process it will stop accepting new connections from its master process. It will continue to serve the existing connections and terminate when idle.

#### <span id="page-5-0"></span>**3.3 Event mechanism selection**

Several level-triggered event mechanisms are supported. By default, the one best suited for your operating system will be used. However, you may use the environment variable IO POLL MECHANISM to select a specific one.

The following event mechanisms are supported (in order of preference):

- port (Sun Solaris 10 and higher only,  $IO$ <sub>POLL\_MECHANISM=32)</sub>
- kqueue (\*BSD and Darwin only, IO\_POLL\_MECHANISM=1)
- /dev/poll (Sun Solaris only, IO\_POLL\_MECHANISM=2)
- epoll (Linux only, IO\_POLL\_MECHANISM=4)
- poll (IO\_POLL\_MECHANISM=8)
- select (IO\_POLL\_MECHANISM=16)

Environment variables can be set in the configuration file at top-level:

```
setenv IO_POLL_MECHANISM = 4
```
# <span id="page-5-1"></span>**4 Configuration directives**

Several configuration options are very similar in syntax. For that reason, I'll use a couple of shortcuts below:

- Boolean: yes/permit or no/deny
- Path: A valid file file path on your system.
- Number: A positive integer number.
- Directory: A valid directory path on your system.
- CIDR: A single IP address or network the latter in Classless Inter-Domain Routing notation (*Address*/*MaskLength*).

#### <span id="page-5-2"></span>**4.1 Global Configuration**

The following table summarizes configuration options with plain

*Variable* = *Argument*

syntax:

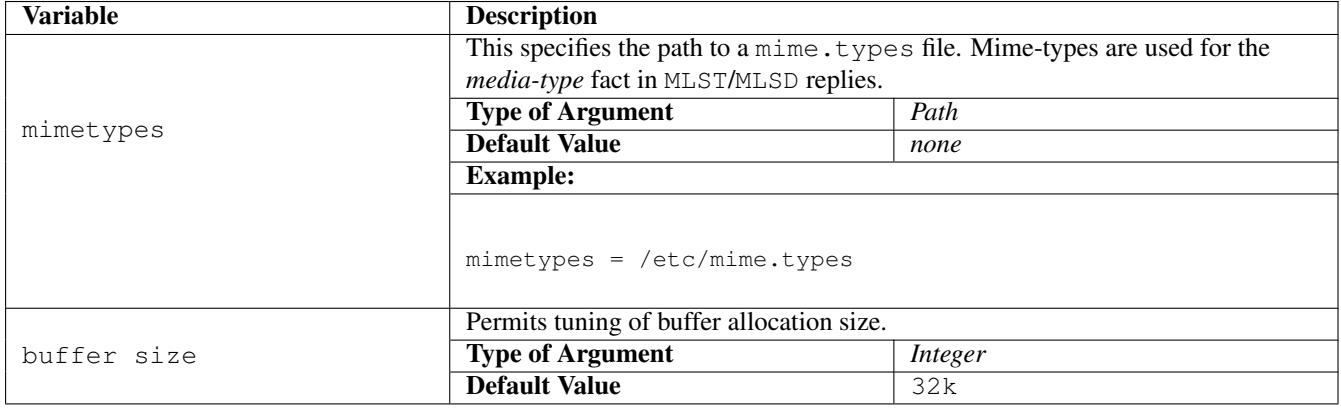

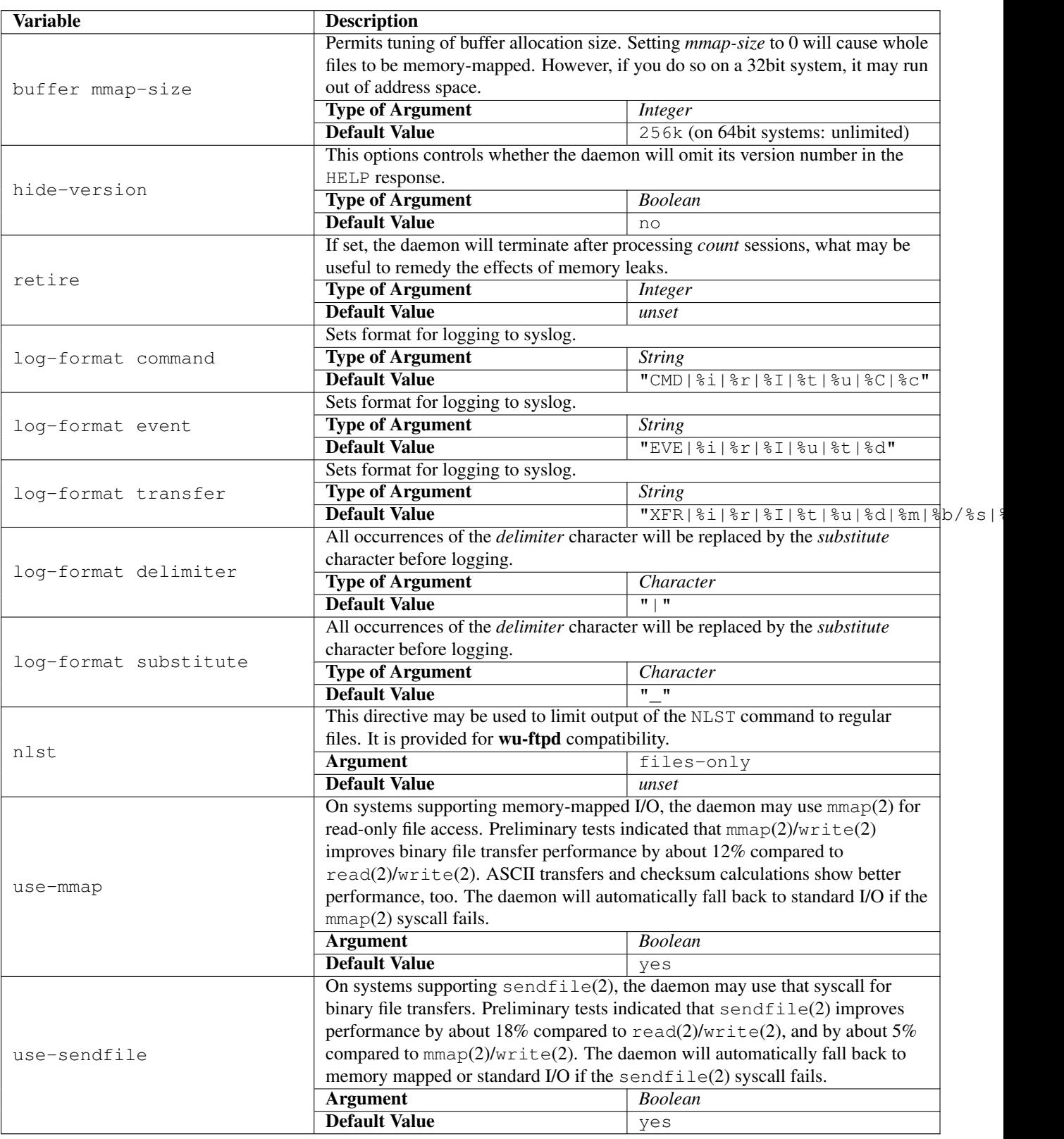

### <span id="page-6-0"></span>**4.1.1 Access Control Lists**

Various configuration directives may depend on ACLs. ACL syntax is

acl *ACLName* = { ... }

To be more precisely, the above doesn't specify a complete ACL, but adds a ACL rule to *ACLName*. As such, an acl declaration may be used multiple times, and the ACL rule will just be added to the end of the current rule list. Likewise, ACL rules are evaluated sequentially, in the order of definition.

Inside the curly brackets, recognized matching criteria are:

 $\cdot$  src =  $[$ not  $]$ *CIDR* 

(matches source address of client)

 $\bullet$  dst = [not ] *CIDR* 

(matches local destination address)

- $\bullet$  authenticated = [not] (yes | no | real | anon) (matches if the user has authenticated as a real or anonymous user; yes matches both)
- protected = *Boolean* (matches according to the TLS protection status)
- time = [ not ] *TimeSpecName*

Matches depending on current time.

timespec objects may be used for time based profile assignments. Both cron and Taylor-UUCP syntax are supported, see you local crontab*(5)* and/or UUCP man pages for details. Syntax:

timespec = *timespec\_name*{ "*entry*" [ ... ] }

Example:

```
# Working hours are from Mo-Fr from 9 to 16:59, and
# on Saturdays from 9 to 12:59:
timespec = workinghours {
     \overline{\mathbf{v}} * 9-16 * * 1-5" # or: "* 9-16 * * Mon-Fri"<br>"* 9-12 * * 6" # or: "* 9-12 * * Sat"
                             # or: "* 9-12 * * Sat"
\overline{)}timespec = sunday { " * * * * 0" }
timespec = example {
    Wk2305-0855,Sa,Su2305-1655
     Wk0905-2255,Su1705-2255
     Any
}
```
• user = [ not ] [ regex ] [ caseless ] *User*

(matches current user name verbatim or as POSIX regular expression)

• arg = [ not ] [ regex ] [ caseless ] *Arg*

(matches command argument verbatim or as POSIX regular expression)

- path = [ not ] [ regex ] [ caseless ] *Path* (matches path verbatim or as POSIX regular expression)
- host = [ not ] [ regex ] [ caseless ] *Host*

(matches virtual host name verbatim or as POSIX regular expression)

For src and dst multiple definitions may be given within the same rule. Example:

```
acl rfc1918 = {src = 127.0.0.1src = 10.0.0.0/8src = 172.16.0.0/12src = 192.168.0.0/16}
acl ipv6\ny = {
   src = ::0}
acl notsunday = {
   time = workinghours
}
acl test001 = {
  arg regex = ^.cshrc$
   authenticated = real
}
acl test002 = {
   user = root
   authenticated = real
}
```
#### These are predefined:

```
acl = secure { protected = yes }
acl = any { }acl = connect \{ \}acl = real { authenticated = real }
acl = anon { authenticated = anon }
acl = login { authenticated = yes }
```
#### <span id="page-8-0"></span>**4.2 ACL-based Configuration**

The following table summarizes configuration options with

*Variable* [ acl [ not ] *AclName* ] = *Argument*

syntax. Example:

```
access acl not someacl = permit
access acl otheracl = permit
access = deny
```
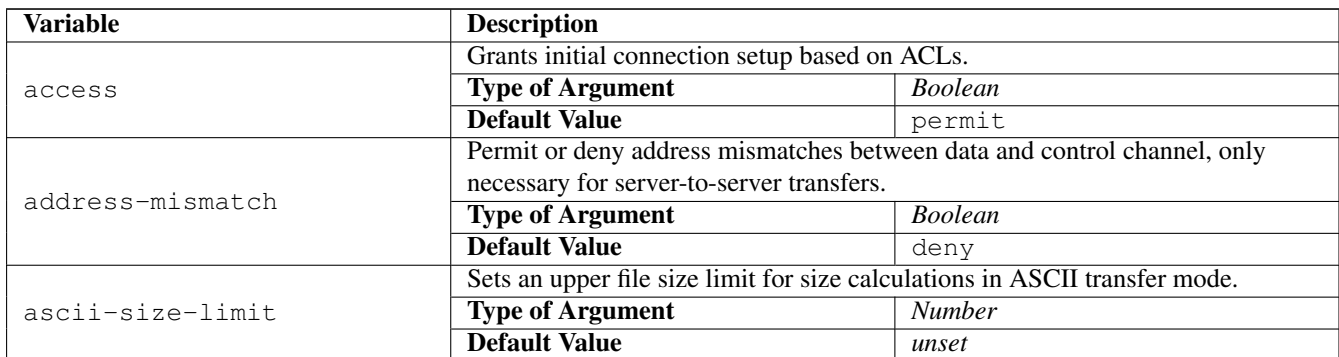

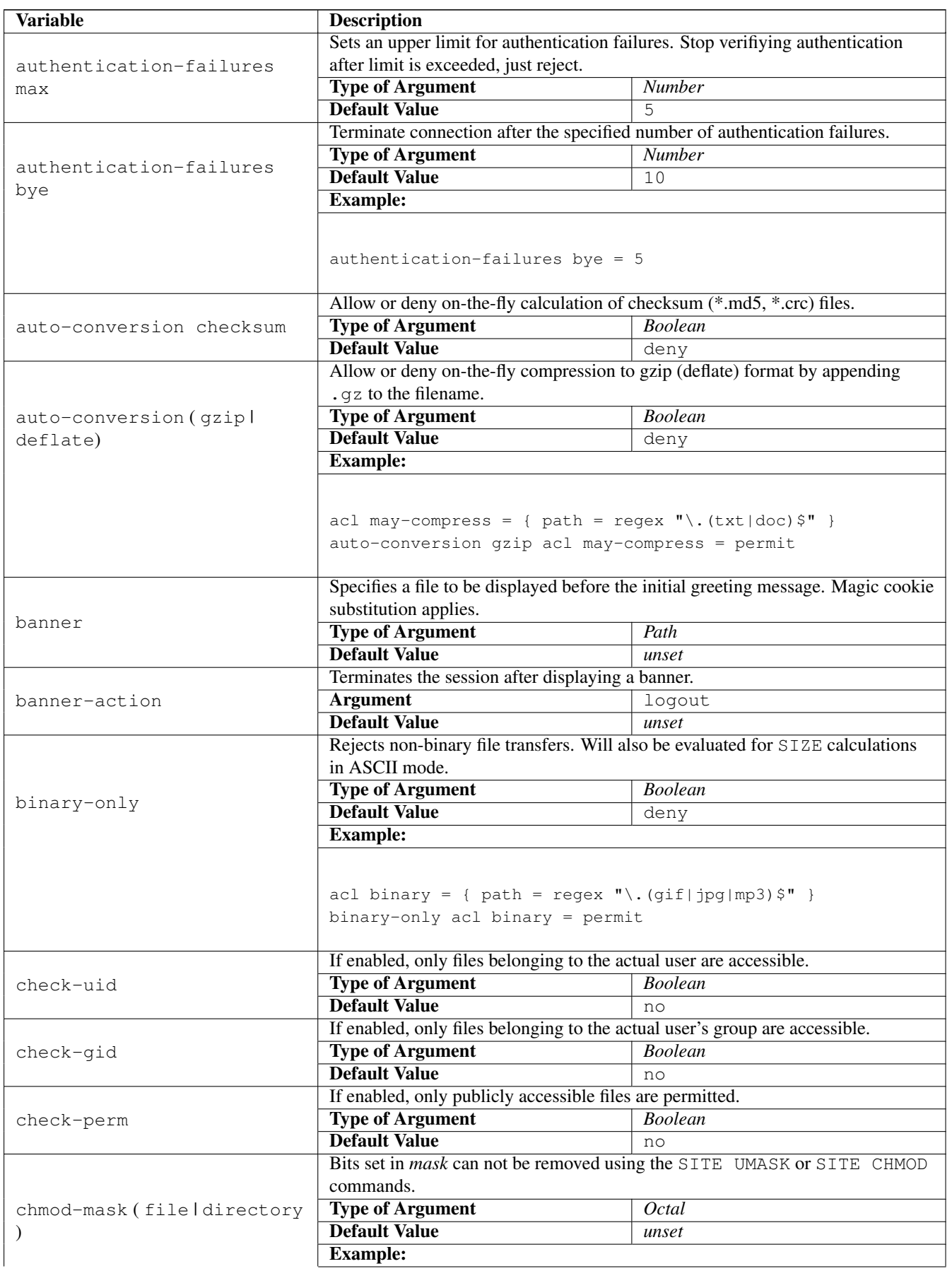

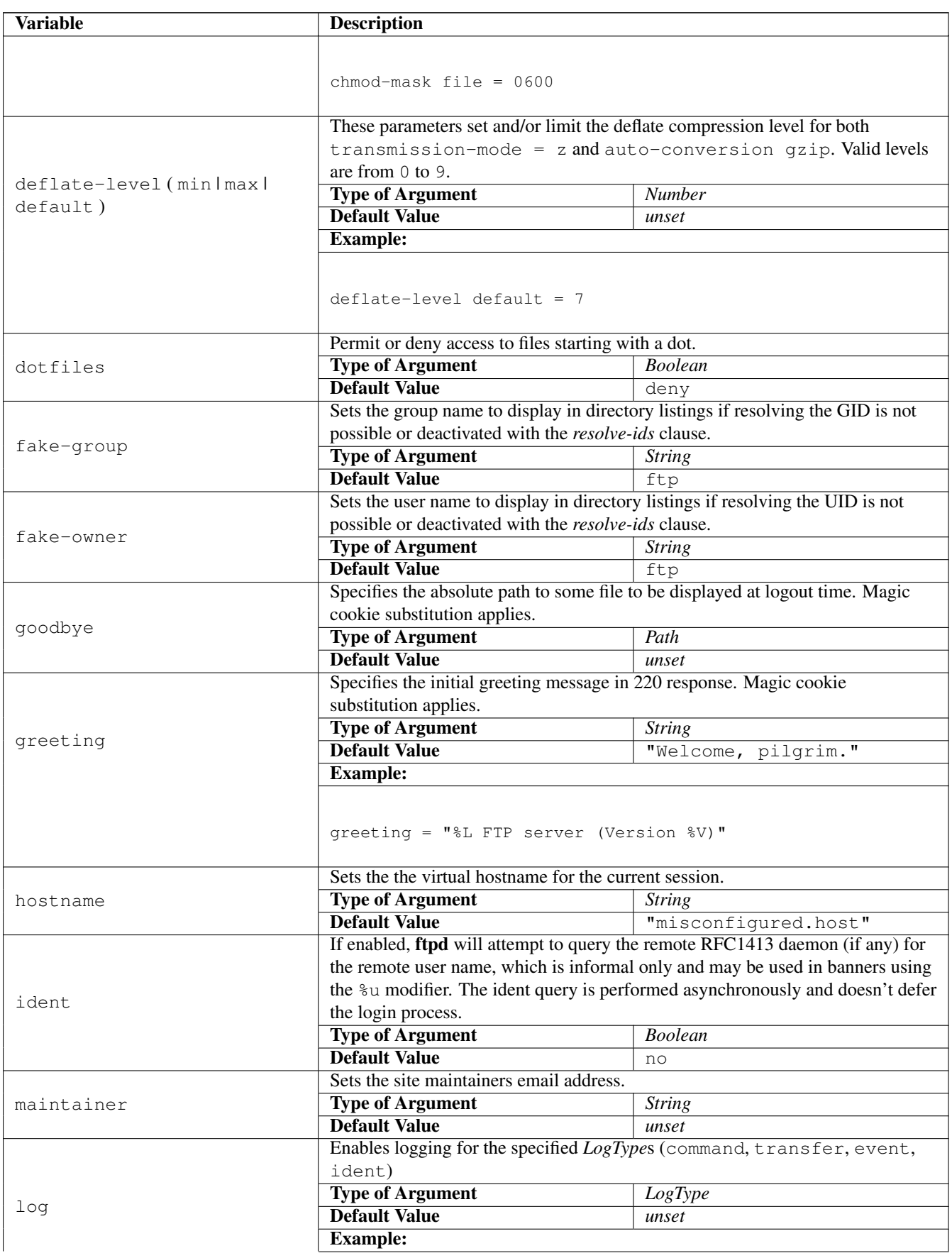

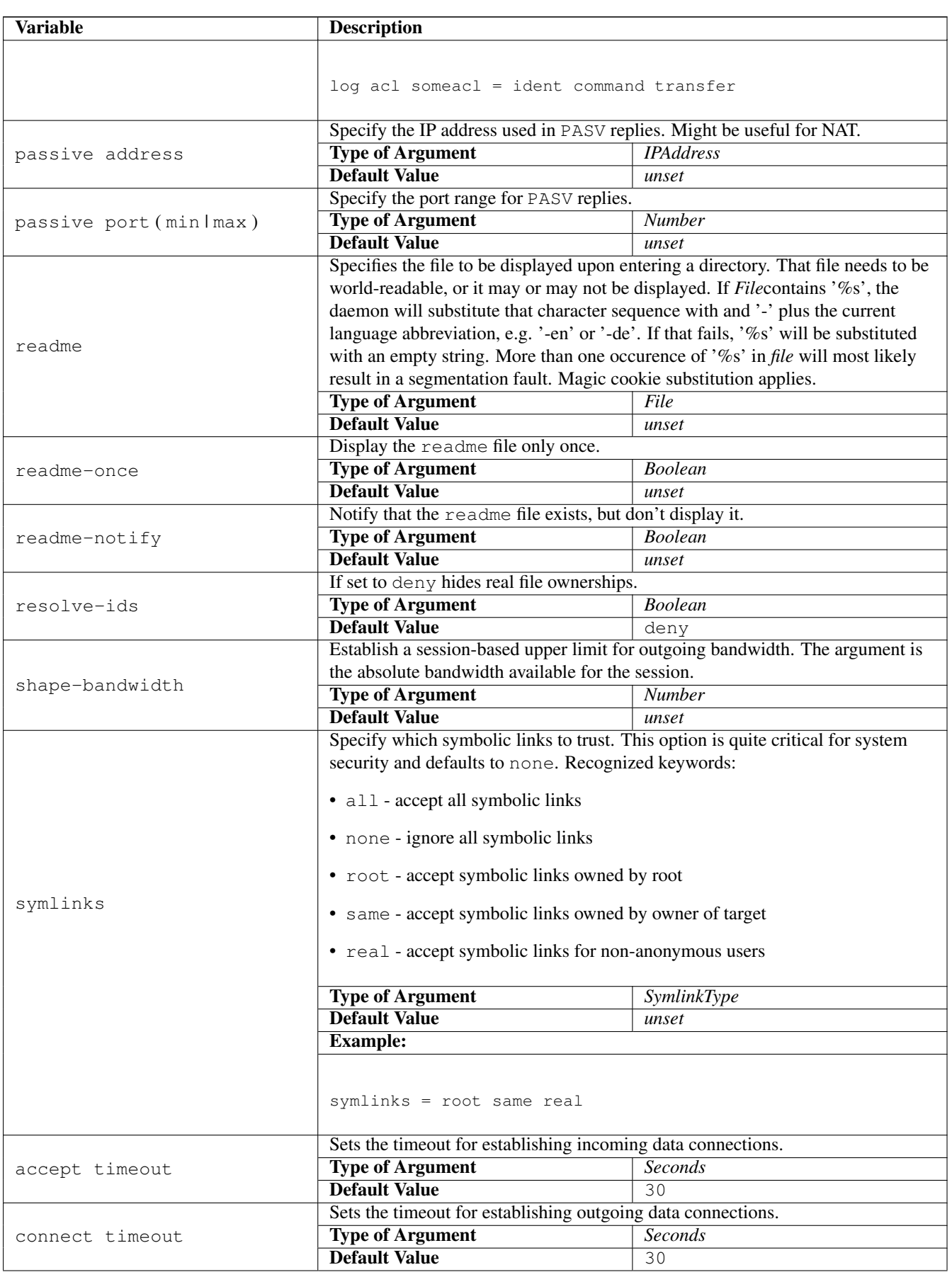

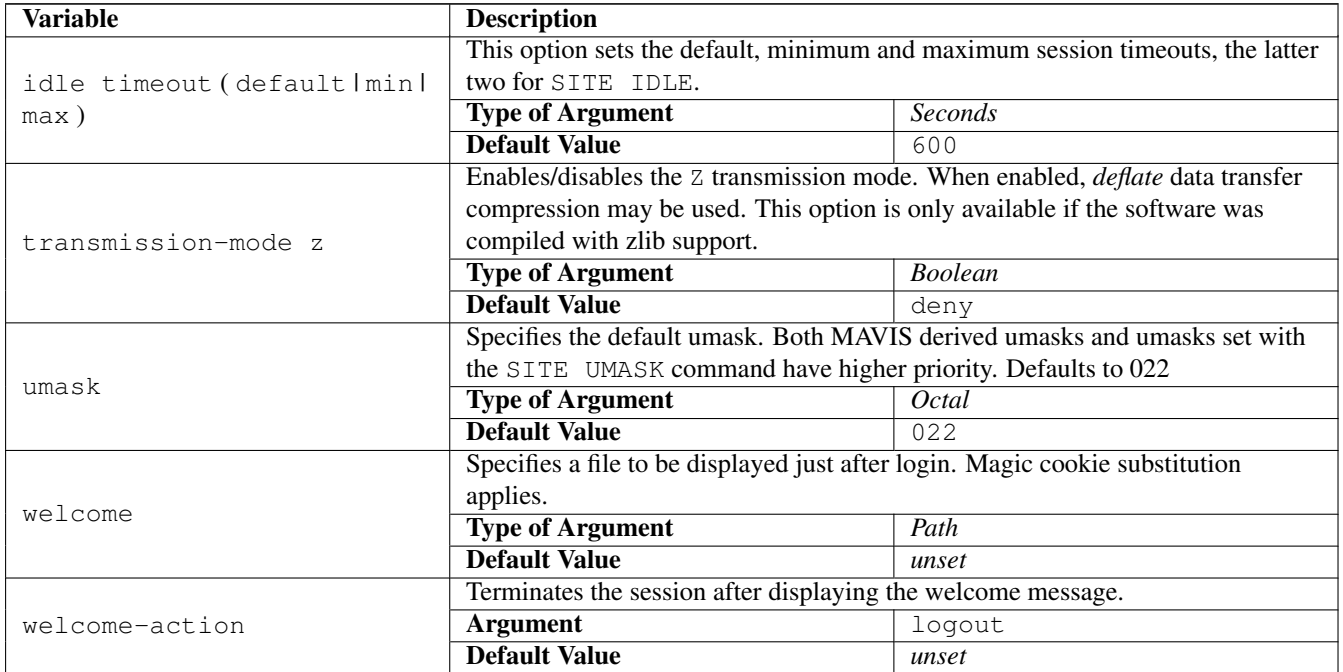

FTP commands may depend on ACLs, too. Syntax for that is:

 $command [$  [site ] *Command* { ( $acl [not ]$  *ACLName* = [ $log$  ] ( $permit$   $l$  deny ) )\* }

#### Example:

```
command = site chmod { acl connect = log permit }
command = pass { acl not real = log permit }
```
#### <span id="page-12-0"></span>**4.3 Path-rewriting using PCRE**

If compiled with PCRE (Perl Compatible Regular Expressions) support,

```
rewrite perl-regex replacement [ flags ]
```
may be used to implement Perl-like file path rewriting rules. Valid flags are L (last), N (next) and R (reject).  $\sin (\alpha \xi)$  for n > 9) in *replacement* will be substituted by the corresponding match in *perl-regex*. This option is available only if PCRE support is compiled in. Example:

```
rewrite \gamma/ftp/mirror-(\cdot\star)\ /ftp/mirror/$1<br>rewrite \gamma/tmp/test/(\cdot\cdot)\ /tmp/test
rewrite \gammatmp/test/(..)$
rewrite \gammatmp/test/../.*$ $0 L<br>rewrite \gammatmp/test/(..)(.*) /tmp/gaga/${1}/${1}$2 L
rewrite \gammatmp/test/(..)(.*) /tmp/gaga/${1}/${1}$2 L<br>rewrite \gammatmp/test123 $0
rewrite \gamma/tmp/test123
```
### <span id="page-12-1"></span>**4.4 TLS support**

If compiled with TLS support, various TLS related parameters may be specified. Most of the options should obvious enough:

- tls certfile = *CertFile*
- tls keyfile = *KeyFile*
- tls passphrase = *PassPhrase*
- tls auth = *Boolean*
- tls required = *Boolean*
- tls cafile = *CAFile*
- tls capath = *CAPath*
- tls depth = *Depth*
- tls ciphers = *Ciphers*
- tls old-draft = *Boolean*

The auth keyword enables client certificate based authentication. This requires some further configuration within the auth MAVIS module. Certificate based authentication will require at least OpenSSL version 0.9.7.

If old-draft is specified, the daemon responds with a 234 instead of a 334 message after successfully negotiating TLS. This enables use of clients conforming to older versions of draft-murray-auth-ftp-ssl. It is recommended not to use that option, but to fix the client.

keyfile may be omitted, it defaults to *CertFile*.

All this is unset by default.

#### <span id="page-13-0"></span>**4.5 MAVIS Configuration**

Directives to configure the MAVIS backends are:

• mavis module = *module* { ... }

Load MAVIS module *module*. See the MAVIS documentation for confi guration guidance.

• mavis path = *path*

Add *path* to the search-path for MAVIS modules.

# <span id="page-13-1"></span>**5 Wildcard patterns**

Limited file name globbing for the LIST and NLST commands is implemented for files in the current working directory.

Recognized glob patterns are:

- $\bullet$  \* matches any string, including the empty string
- ? matches any single character
- [...] matches exactly one single character between the brackets. If the first character inside the brackets is a !, the expression matches the complement. If it is a ] it matches the literal ]. Two characters separated by – denote a range.

For the CWD command only, a tilde ( $\sim$ ) character at the beginning of the argument expands to the users home directory.

## <span id="page-13-2"></span>**6 Magic cookie substitution**

The magic cookies used are partially compatible to those utilized by **wu-ftpd**. Text and files specified using the configuration directives banner, goodbye, greeting, readme and welcome are subject to cookie substitution.

Available conversions are:

•  $\frac{1}{6}$  A - number of transfers

- $B$  build time
- $\textdegree$ C current working directory as displayed to user
- %D time for last transfer
- $E$  maintainer
- %F number of files transfered
- %H virtual host if set, local hostname else
- $\S$  I identity user name for real users, email or empty else
- %L local hostname
- %P email for anonymous users, empty string else
- $R -$  remote host name,  $[8r]$  if unavailable
- $\S$ T local time
- %U user name
- $8V$  version number
- %a total number of bytes transfered
- %b bytes transferred during last transfer
- %c command or file name
- %d direction of transfer (In, Out, in failed, out failed, X: aborted)
- %e event (login, logout or reject)
- $\frac{1}{2}f$  number of bytes for file transfers
- %i unique session id
- $\&$  1 local ip address
- %m transfer mode (ascii or binary)
- $\textdegree$ r remote ip address
- $\textdegree$  s file size of last transferred file
- $t \text{type of user (real, anonymous or unknown)}$
- %u user name from RFC1413 lookup
- %% literal percent sign

# <span id="page-14-0"></span>**7 Sample configuration**

This is from the ftpd/sample directory:

```
#!../obj.darwin-9.6.0-i386/ftpd
id = spawnd {
 listen = { port = 2121 }spawn = {
   instances min = 1
  }
 background = no
}
id = ftpd {
 debug = NET CMD
 mavis path = ../../mavis/obj.darwin-9.6.0-i386
        mavis module = anonftp {
                userid = 100
                groupid = mail
                home = /root = /tmp/upload = /tmp/incoming/
        }
  symlinks = all
  check-uid = no
  check-gid = no
  check-perm = no
}
```
# <span id="page-15-0"></span>**8 Railroad Diagrams**

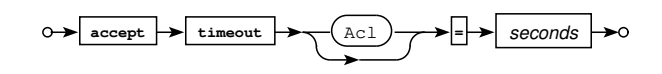

Railroad diagram: AcceptExpr

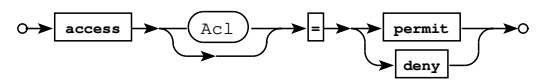

Railroad diagram: AccessExpr

$$
\circ \rightarrow \text{acl} \rightarrow \text{cl} \rightarrow \text{acl} \rightarrow \text{clName}
$$

Railroad diagram: AclDecl

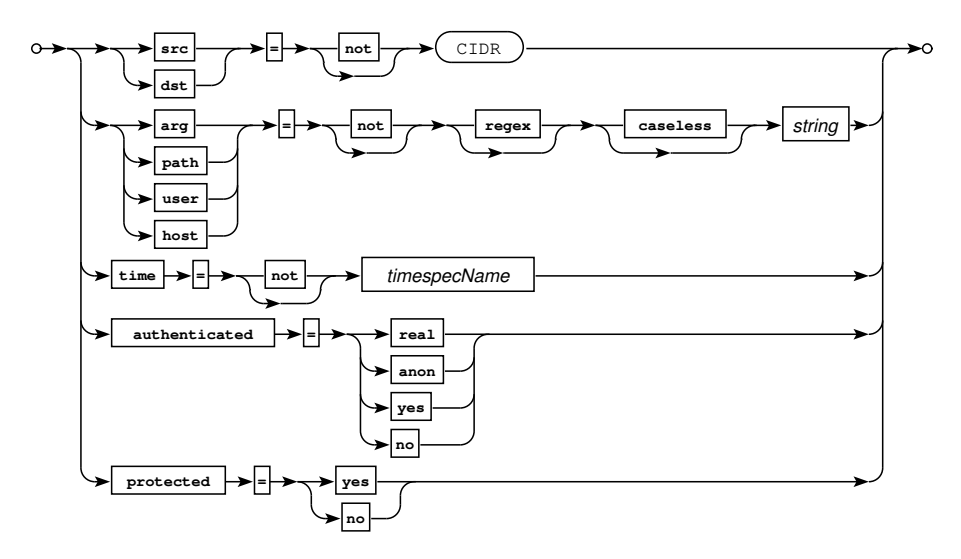

Railroad diagram: AclExpr

$$
\leftarrow
$$
 address-mismatch

Railroad diagram: AddressMismatchExpr

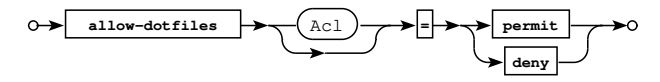

Railroad diagram: AllowDotfilesExpr

$$
\circ \rightarrow
$$
 associi-size-limit 
$$
\rightarrow
$$
 
$$
\bullet
$$
 
$$
\bullet
$$
 
$$
\bullet
$$
 
$$
\bullet
$$
 
$$
\bullet
$$
 
$$
\bullet
$$
 
$$
\bullet
$$
 
$$
\bullet
$$
 
$$
\bullet
$$
 
$$
\bullet
$$
 
$$
\bullet
$$
 
$$
\bullet
$$
 
$$
\bullet
$$
 
$$
\bullet
$$
 
$$
\bullet
$$
 
$$
\bullet
$$
 
$$
\bullet
$$
 
$$
\bullet
$$
 
$$
\bullet
$$
 
$$
\bullet
$$
 
$$
\bullet
$$
 
$$
\bullet
$$
 
$$
\bullet
$$
 
$$
\bullet
$$
 
$$
\bullet
$$
 
$$
\bullet
$$
 
$$
\bullet
$$
 
$$
\bullet
$$
 
$$
\bullet
$$
 
$$
\bullet
$$
 
$$
\bullet
$$
 
$$
\bullet
$$
 
$$
\bullet
$$
 
$$
\bullet
$$
 
$$
\bullet
$$
 
$$
\bullet
$$
 
$$
\bullet
$$
 
$$
\bullet
$$
 
$$
\bullet
$$
 
$$
\bullet
$$
 
$$
\bullet
$$
 
$$
\bullet
$$
 
$$
\bullet
$$
 
$$
\bullet
$$
 
$$
\bullet
$$
 
$$
\bullet
$$
 
$$
\bullet
$$
 
$$
\bullet
$$
 
$$
\bullet
$$
 
$$
\bullet
$$
 
$$
\bullet
$$
 
$$
\bullet
$$
 
$$
\bullet
$$
 
$$
\bullet
$$
 
$$
\bullet
$$
 
$$
\bullet
$$
 
$$
\bullet
$$
 
$$
\bullet
$$
 
$$
\bullet
$$
 
$$
\bullet
$$
 
$$
\bullet
$$
 
$$
\bullet
$$
 
$$
\bullet
$$
 
$$
\bullet
$$
 
$$
\bullet
$$
 
$$
\bullet
$$
 
$$
\bullet
$$
 
$$
\bullet
$$
 
$$
\bullet
$$
 
$$
\bullet
$$
 
$$
\bullet
$$
 
$$
\bullet
$$
 
$$
\bullet
$$
  $$ 

Railroad diagram: AsciiSizeExpr

$$
\leftarrow
$$
 
$$
\leftarrow
$$
 
$$
\leftarrow
$$
 
$$
\leftarrow
$$
 
$$
\leftarrow
$$
 
$$
\leftarrow
$$
 
$$
\leftarrow
$$
 
$$
\leftarrow
$$
 
$$
\leftarrow
$$
 
$$
\leftarrow
$$
 
$$
\leftarrow
$$
 
$$
\leftarrow
$$
 
$$
\leftarrow
$$
 
$$
\leftarrow
$$
 
$$
\leftarrow
$$
 
$$
\leftarrow
$$
 
$$
\leftarrow
$$
 
$$
\leftarrow
$$
 
$$
\leftarrow
$$
 
$$
\leftarrow
$$
 
$$
\leftarrow
$$
 
$$
\leftarrow
$$
 
$$
\leftarrow
$$
 
$$
\leftarrow
$$
 
$$
\leftarrow
$$
 
$$
\leftarrow
$$
 
$$
\leftarrow
$$
 
$$
\leftarrow
$$
 
$$
\leftarrow
$$
 
$$
\leftarrow
$$
 
$$
\leftarrow
$$
 
$$
\leftarrow
$$
 
$$
\leftarrow
$$
 
$$
\leftarrow
$$
 
$$
\leftarrow
$$
 
$$
\leftarrow
$$
 
$$
\leftarrow
$$
 
$$
\leftarrow
$$
 
$$
\leftarrow
$$
 
$$
\leftarrow
$$
 
$$
\leftarrow
$$
 
$$
\leftarrow
$$
 
$$
\leftarrow
$$
 
$$
\leftarrow
$$
 
$$
\leftarrow
$$
 
$$
\leftarrow
$$
 
$$
\leftarrow
$$
 
$$
\leftarrow
$$
 
$$
\leftarrow
$$
 
$$
\leftarrow
$$
 
$$
\leftarrow
$$
 
$$
\leftarrow
$$
 
$$
\leftarrow
$$
 
$$
\leftarrow
$$
 
$$
\leftarrow
$$
 
$$
\leftarrow
$$
 
$$
\leftarrow
$$
 
$$
\leftarrow
$$
 
$$
\leftarrow
$$
 
$$
\leftarrow
$$
 
$$
\leftarrow
$$
 
$$
\leftarrow
$$
 
$$
\leftarrow
$$
 
$$
\leftarrow
$$
 
$$
\leftarrow
$$
 
$$
\leftarrow
$$
 
$$
\leftarrow
$$
 
$$
\leftarrow
$$
 
$$
\leftarrow
$$
 
$$
\
$$

Railroad diagram: AuthFailExpr

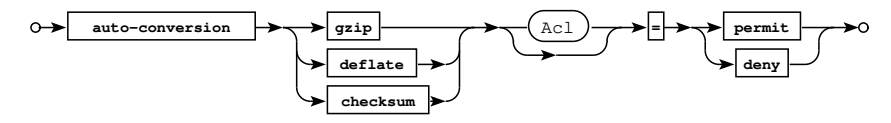

Railroad diagram: AutoConvExpr

$$
\circ \rightarrow \text{Lanner-action} \rightarrow \text{Act} \rightarrow \text{logout} \rightarrow 0
$$

Railroad diagram: BannerActionExpr

$$
\leftarrow \text{banner} \rightarrow \text{Acl} \rightarrow \text{string} \rightarrow 0
$$

Railroad diagram: BannerExpr

$$
\leftarrow \text{binary-only} \rightarrow \text{Acl} \rightarrow \text{permit} \rightarrow 0
$$

Railroad diagram: BinaryOnlyExpr

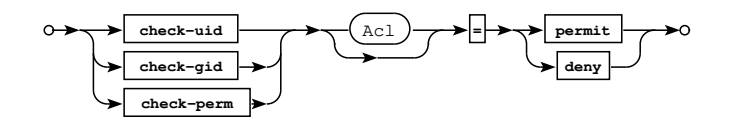

Railroad diagram: CheckExpr

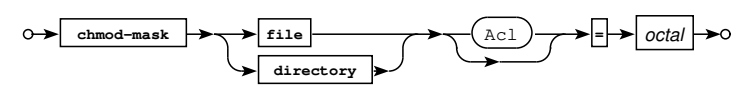

Railroad diagram: ChmodMaskExpr

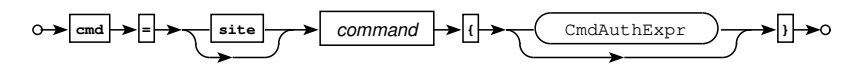

Railroad diagram: CmdAuth

$$
\odot \rightarrow \boxed{\text{act}} \rightarrow \boxed{\text{not}} \rightarrow \boxed{\text{aclName}} \rightarrow \boxed{\text{log}} \rightarrow \boxed{\text{permit}}
$$

Railroad diagram: CmdAuthExpr

$$
\circ \rightarrow \boxed{\text{connection}} \rightarrow \boxed{\text{timeout}} \rightarrow \boxed{\text{Acl}} \rightarrow \boxed{\text{seconds}}
$$

Railroad diagram: ConnectExpr

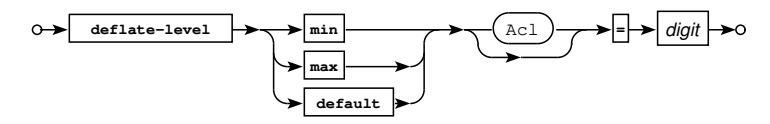

Railroad diagram: DeflateLevelExpr

$$
\leftarrow
$$
 
$$
\leftarrow
$$
 
$$
\leftarrow
$$
 
$$
\leftarrow
$$
 
$$
\leftarrow
$$
 
$$
\leftarrow
$$
 
$$
\leftarrow
$$
 
$$
\leftarrow
$$
 
$$
\leftarrow
$$
 
$$
\leftarrow
$$
 
$$
\leftarrow
$$
 
$$
\leftarrow
$$
 
$$
\leftarrow
$$
 
$$
\leftarrow
$$
 
$$
\leftarrow
$$
 
$$
\leftarrow
$$
 
$$
\leftarrow
$$
 
$$
\leftarrow
$$
 
$$
\leftarrow
$$
 
$$
\leftarrow
$$
 
$$
\leftarrow
$$
 
$$
\leftarrow
$$
 
$$
\leftarrow
$$
 
$$
\leftarrow
$$
 
$$
\leftarrow
$$
 
$$
\leftarrow
$$
 
$$
\leftarrow
$$
 
$$
\leftarrow
$$
 
$$
\leftarrow
$$
 
$$
\leftarrow
$$
 
$$
\leftarrow
$$
 
$$
\leftarrow
$$
 
$$
\leftarrow
$$
 
$$
\leftarrow
$$
 
$$
\leftarrow
$$
 
$$
\leftarrow
$$
 
$$
\leftarrow
$$
 
$$
\leftarrow
$$
 
$$
\leftarrow
$$
 
$$
\leftarrow
$$
 
$$
\leftarrow
$$
 
$$
\leftarrow
$$
 
$$
\leftarrow
$$
 
$$
\leftarrow
$$
 
$$
\leftarrow
$$
 
$$
\leftarrow
$$
 
$$
\leftarrow
$$
 
$$
\leftarrow
$$
 
$$
\leftarrow
$$
 
$$
\leftarrow
$$
 
$$
\leftarrow
$$
 
$$
\leftarrow
$$
 
$$
\leftarrow
$$
 
$$
\leftarrow
$$
 
$$
\leftarrow
$$
 
$$
\leftarrow
$$
 
$$
\leftarrow
$$
 
$$
\leftarrow
$$
 
$$
\leftarrow
$$
 
$$
\leftarrow
$$
 
$$
\leftarrow
$$
 
$$
\leftarrow
$$
 
$$
\leftarrow
$$
 
$$
\leftarrow
$$
 
$$
\leftarrow
$$
 
$$
\leftarrow
$$
 
$$
\leftarrow
$$
 
$$
\leftarrow
$$
 
$$
\leftarrow
$$
 
$$
\
$$

Railroad diagram: FakeIdExpr

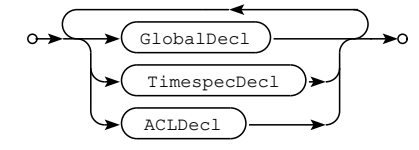

Railroad diagram: FtpdConfig

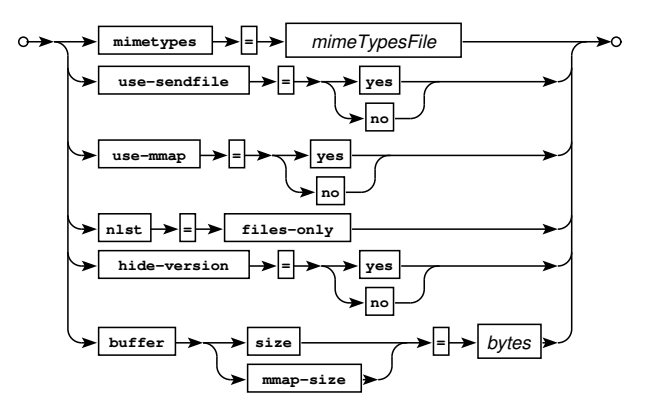

Railroad diagram: GlobalDecl

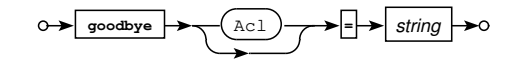

Railroad diagram: GoodbyeExpr

$$
\circ \rightarrow \boxed{\text{greeting}} \rightarrow \boxed{\text{Act}} \rightarrow \boxed{\text{string}} \rightarrow 0
$$

Railroad diagram: GreetingExpr

$$
\circ \rightarrow \boxed{\text{hostname}} \rightarrow \boxed{\text{Act}} \rightarrow \boxed{\text{string}} \rightarrow \circ
$$

Railroad diagram: HostnameExpr

$$
\leftarrow \underbrace{\text{ident}} \rightarrow \underbrace{\text{Acl}} \rightarrow \underbrace{\text{permit}} \rightarrow \text{formit}
$$

Railroad diagram: IdentExpr

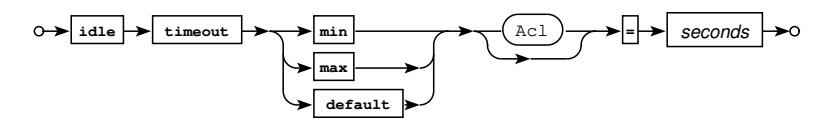

Railroad diagram: IdleExpr

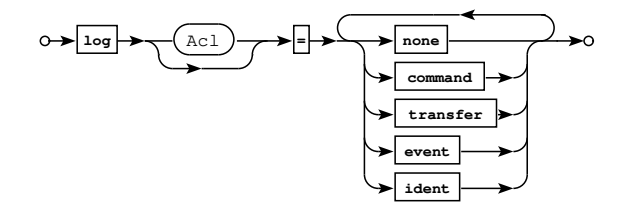

Railroad diagram: LogExpr

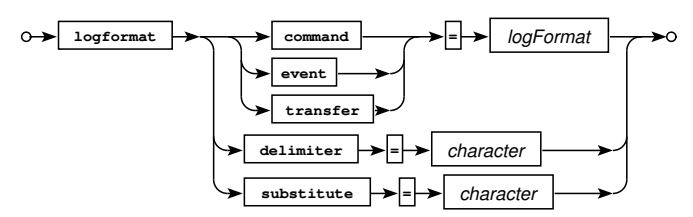

Railroad diagram: LogFormatExpr

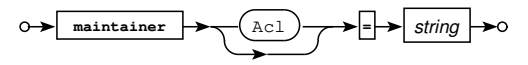

Railroad diagram: MaintainerExpr

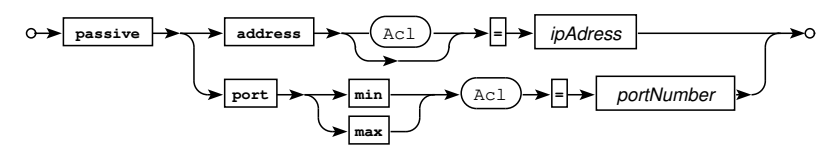

Railroad diagram: PassiveExpr

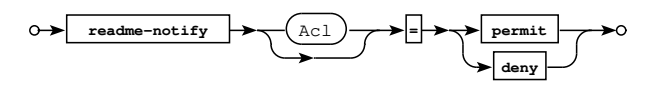

Railroad diagram: ReadmeNotifyExpr

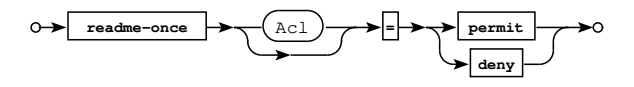

Railroad diagram: ReadmeOnceExpr

$$
\leftarrow \xrightarrow{\text{resolve-ids}} \xrightarrow{\text{Act}} \xrightarrow{\text{Acl}} \xrightarrow{\text{Permit}}
$$

Railroad diagram: ResolveIDsExpr

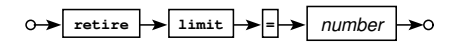

Railroad diagram: RetireExpr

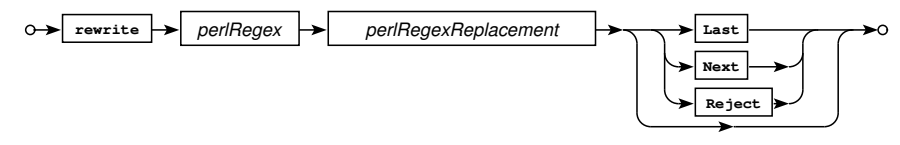

Railroad diagram: RewriteExpr

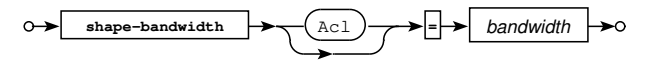

Railroad diagram: ShapeBwExpr

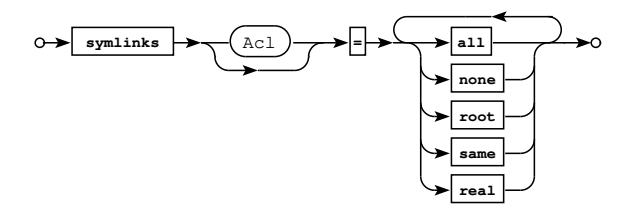

Railroad diagram: SymlinksExpr

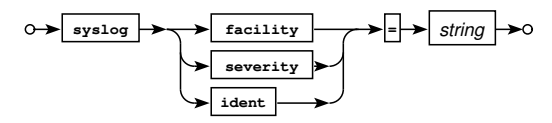

Railroad diagram: SyslogExpr

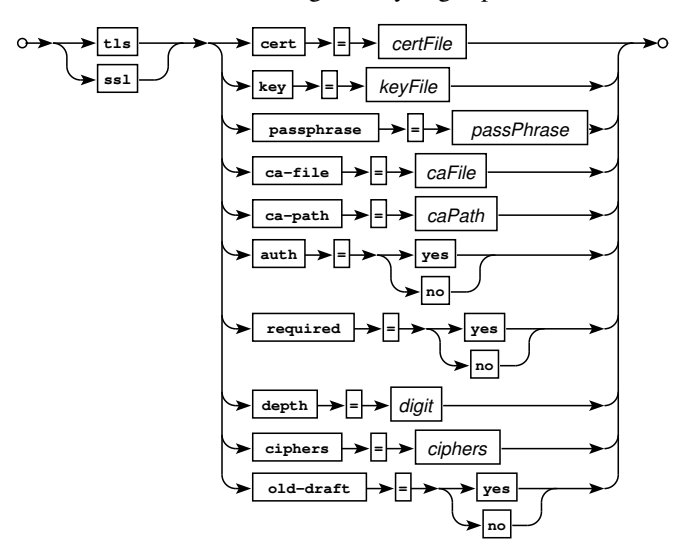

Railroad diagram: TLSExpr

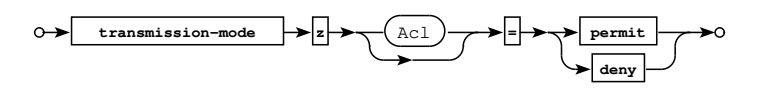

Railroad diagram: TransModeExpr

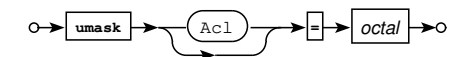

Railroad diagram: UmaskExpr

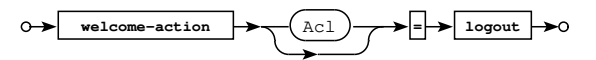

Railroad diagram: WelcomeActionExpr

## <span id="page-20-0"></span>**9 Bugs**

- The server doesn't perform a chroot(2).
- Ftpd has to be started by the super-user unless a non-privileged (and such non-standard) port is used.
- The LIST algorithm doesn't permit recursive directory listings, and output differs from POSIX (no total line at start of directory listing). However, I don't consider this a serious deficiency, as LIST output isn't standardized anyway.
- TLS re-negotiation is currently untested and may or may not work.
- UTF-8 support is likely to be incomplete or plain broken.

# <span id="page-20-1"></span>**10 References**

The FTP Daemon hopefully conforms to the following standards and drafts:

- RFC959 File Transfer Protocol
- RFC1123 Requirements for Internet hosts application and support
- RFC1321 The MD5 Message-Digest Algorithm
- RFC1413 Identification Protocol
- RFC1639 FTP Operation Over Big Address Records (FOOBAR)
- RFC2044 UTF-8, a transformation format of Unicode and ISO 10646
- RFC2228 FTP Security Extensions
- RFC2389 Feature negotiation mechanism for the File Transfer Protocol
- RFC2428 FTP Extensions for IPv6 and NATs
- RFC2577 FTP Security Considerations
- RFC2640 Internationalization of the File Transfer Protocol
- RFC4217 Securing FTP with TLS
- draft-ietf-ftpext-mlst-15.txt Extensions to FTP
- draft-ftpext-data-connection-assurance-00.txt FTP Data Connection Assurance
- draft-somers-ftp-mfxx-03.txt The "MFMT", "MFCT", and "MFF" Command Extensions for FTP
- draft-preston-ftpext-deflate-03.txt Deflate transmission mode for FTP
- draft-hethmon-mcmurray-ftp-hosts-02.txt File Transfer Protocol HOST Command
- draft-ietf-ftpext2-hash-01 File Transfer Protocol HASH Command for Cryptographic Hashes
- draft-bryan-ftp-range-01 File Transfer Protocol RANG Command for Byte Ranges

### <span id="page-21-0"></span>**11 Copyrights and Acknowledgements**

Please see the source for copyright and licensing information of individual files.

• The following applies if the software was compiled with TLS support:

This product includes software developed by the OpenSSL Project for use in the OpenSSL Toolkit [\(http://www.openssl.org/\)](http://www.openssl.org/). This product includes cryptographic software written by Eric Young [\(eay@cryptsoft.com"\)](mailto:eay@cryptsoft.com").

• If the software was compiled with PCRE (Perl Compatible Regular Expressions) support, the following applies:

Regular expression support is provided by the PCRE library package, which is open source software, written by Philip Hazel, and copyright by the University of Cambridge, England.

[\(ftp://ftp.csx.cam.ac.uk/pub/software/programming/pcre\)](ftp://ftp.csx.cam.ac.uk/pub/software/programming/pcre/).

• MD5 algorithm:

The software uses the RSA Data Security, Inc. MD5 Message-Digest Algorithm.

- Deflate (gzip) compression support is implemented using the zlib library written by Jean-loup Gailly [\(jloup@gzip.org\)](mailto:jloup@gzip.org) and Mark Adler [\(madler@alumni.caltech.edu\)](mailto:madler@alumni.caltech.edu).
- The original tac plus code (which this software and considerable parts of the documentation are based on) is distributed under the following license:

Copyright (c) 1995-1998 by Cisco systems, Inc.

Permission to use, copy, modify, and distribute this software for any purpose and without fee is hereby granted, provided that this copyright and permission notice appear on all copies of the software and supporting documentation, the name of Cisco Systems, Inc. not be used in advertising or publicity pertaining to distribution of the program without specific prior permission, and notice be given in supporting documentation that modification, copying and distribution is by permission of Cisco Systems, Inc.

Cisco Systems, Inc. makes no representations about the suitability of this software for any purpose. THIS SOFTWARE IS PROVIDED ``AS IS" AND WITHOUT ANY EXPRESS OR IMPLIED WARRANTIES, INCLUDING, WITHOUT LIMI-TATION, THE IMPLIED WARRANTIES OF MERCHANTABILITY AND FITNESS FOR A PARTICULAR PURPOSE.

#### • The code written by Marc Huber is distributed under the following license:

Copyright (C) 1999-2022 Marc Huber [\(Marc.Huber@web.de\)](mailto:Marc.Huber@web.de). All rights reserved.

Redistribution and use in source and binary forms, with or without modification, are permitted provided that the following conditions are met:

- 1. Redistributions of source code must retain the above copyright notice, this list of conditions and the following disclaimer.
- 2. Redistributions in binary form must reproduce the above copyright notice, this list of conditions and the following disclaimer in the documentation and/or other materials provided with the distribution.
- 3. The end-user documentation included with the redistribution, if any, must include the following acknowledgment:
	- This product includes software developed by Marc Huber [\(Marc.Huber@web.de\)](mailto:Marc.Huber@web.de).

Alternately, this acknowledgment may appear in the software itself, if and wherever such third-party acknowledgments normally appear.

THIS SOFTWARE IS PROVIDED ``AS IS" AND ANY EXPRESSED OR IMPLIED WARRANTIES, INCLUDING, BUT NOT LIMITED TO, THE IMPLIED WARRANTIES OF MERCHANTABILITY AND FITNESS FOR A PARTICULAR PURPOSE ARE DISCLAIMED. IN NO EVENT SHALL ITS AUTHOR BE LIABLE FOR ANY DIRECT, INDIRECT, INCIDENTAL, SPECIAL, EXEMPLARY, OR CONSEQUENTIAL DAMAGES (INCLUDING, BUT NOT LIMITED TO, PROCUREMENT OF SUBSTITUTE GOODS OR SERVICES; LOSS OF USE, DATA, OR PROFITS; OR BUSINESS IN-TERRUPTION) HOWEVER CAUSED AND ON ANY THEORY OF LIABILITY, WHETHER IN CONTRACT, STRICT LIABILITY, OR TORT (INCLUDING NEGLIGENCE OR OTHERWISE) ARISING IN ANY WAY OUT OF THE USE OF THIS SOFTWARE, EVEN IF ADVISED OF THE POSSIBILITY OF SUCH DAMAGE.